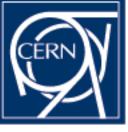

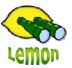

# **Lemon Tutorial**

### Lemon Overview Miroslav Siket, Dennis Waldron http://cern.ch/lemon CERN-IT/FIO-FD

## **Tutorial**

• Why?

Number of services is expanding. More to monitor every day.

### • For whom?

- Service managers to configure monitoring of their services
- Developers to simplify their life when writing sensors
- Site managers to setup their monitoring instances

# **Tutorial Outline**

- Architecture
- Writing sensors
- Running and configuring Agent
- Using lemon tools
- Running Lemon server(s)
- Running and configuring web interface
- Running alarm system

### **Architecture**

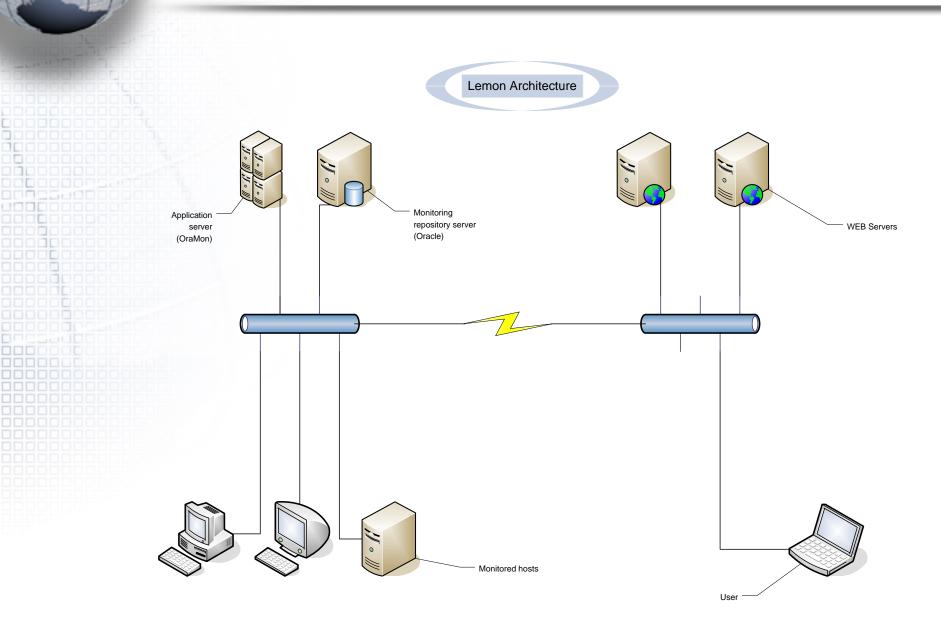

## **Architecture II**

#### Three layers:

#### Data producing/consuming

Data manipulation

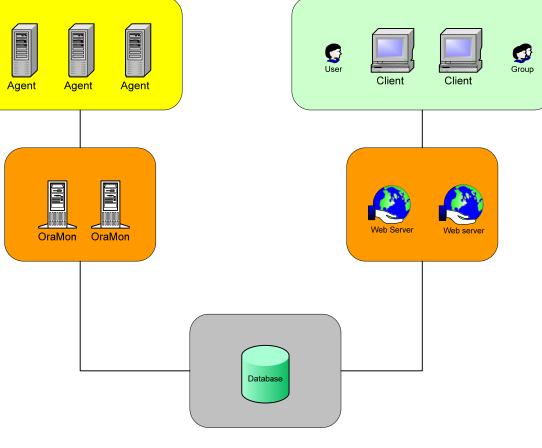

**Data Storage** 

## **Client side**

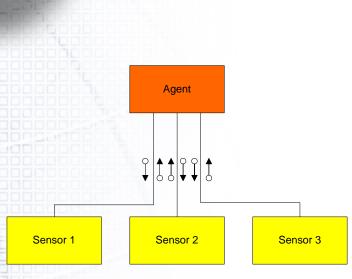

### Agent

- forks sensors and communicate with them using custom protocol over a bi-directional "pipes"
- configures metric instances of metric classes of a sensor and pulls for metrics
- checks on status of sensors
- agent sends data to servers using TCP or UDP
- monitors itself with internal MSA sensor
- caches data locally

Default Linux client distribution comes with the agent, linux and file sensors.

Footprint: agent - 5.5MB and 0.02% of CPU utilization\*

core sensors (Linux, file, exception) - 10MB, 0.2% of CPU\*

parseLog - 9.4MB

Currently C++ and perl APIs available.

 $^{\ast}$  i386, SLC3/4, RHES3/4 – average over CERN CC

09/10/2006

## **Server side**

Two implementations:

- Oracle based OraMon
  - optimized for high performance and for large Computer Centers
  - runs on Oracle 9i+ (with alarms system on 10g)
  - validation of metric samples, metadata information
- Flat files based FlatMon (edg-fmon-server)
  - uses OS files for storing data
  - for smaller sites (scalable to 1000 machines max.)

General features:

- multithreaded UDP/TCP server
- built in authentication mechanism

# Server side - planning

#### **Space considerations**

- About 400kB of data per machine/day (Oracle Enterprise edition with compression) – 700kB without compression (XE, Standard)
- About 1.2MB for FlatMon per machine per day

#### **CPU** considerations

- Dual PIV, 3GHz, 4GB of memory with Oracle DB server + OraMon requires about 15% CPU for 4000 monitored machines
- Adding Alarm system on Oracle requires additional 5% of CPU
- FlatMon saturates the above machine with 1000 monitored hosts
- OraMon/FlatMon require about 105MB of memory

#### **Functionality considerations**

- FlatMon does not provide metric checks and has no metadata concept
- Lemon Alarm System (LAS) runs on Oracle as PL/SQL procedures and requires Oracle 10g – integrated with OraMon schema in Oracle database
- For HA architecture, use Oracle RAC and multiple OraMon servers

## **User/administration tools**

### Lemon-cli

- Retrieving monitoring data from the local machine cache
- Allows retrieving data from the server
- Currently uses SOAP interface (to be retired soon)

### Lemon-host-check

- Checks status of the machine based on the values of exceptions
- Checks status of the monitoring agent and sensors
- Manages status of exceptions

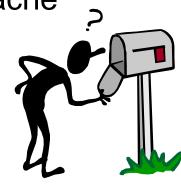

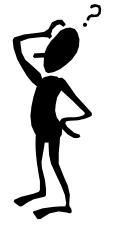

# **Configuration management**

### At CERN we use Quattor Configuration Database

- Configuration is stored in hierarchical templates per domain/cluster/node
- NCM framework is used to download configuration XML profile to nodes
- NCM components are used:
  - For agent/sensors configuration using fmonagent component
  - For server configuration (metadata) using oramonserver component

For smaller sites with homogeneous structures

- Use default agent and sensor rpms from Lemon
- Use rpms for custom sensors/settings

# Lemon RRD framework

- User front-end for visualization and caching monitoring data
- Two layers
  - Pre-processing consumes monitoring data and creates rrd files per machine/cluster/... (aging, averages) - lemonmrd
  - Visualization using rrd files for fast visualization or direct access to the monitoring repository – status web pages
- Different plugins/options available:
  - Synoptic display of the Computer Center (XML driven)
  - Lemon Alarm GUI
  - Quattor .tpl file browser, ...

### Requirements

- Web server with PHP (v5+ if want to use LAS)
- rrdtool rpm
- 500kB space per machine's rrd file

### Automatic recovery actions and alarms

#### Sensor exception

- For defined values of measured metrics an actuator is called with predefined action
- An example: ssh daemon dead action /sbin/service sshd start
- Definition: metric X, field Y <op> reference value Z => call actuator
  - <op> can be ==, <, >, regexp, range, +,-,\*,/ etc..
- Each occurrence is logged in the Monitoring Repository
- Already about 230 predefined exceptions with automatic recovery actions
- Exceptions are base for alarms in Lemon Alarm System
- Allow multi-valued metrics and on-behalf metrics
- Allow corrective actions (actuators) up to n-times or within given time window
- Allow distinguishing of the alarm state (failed actuator, silenced,...)
- Example:
  - (10004:7 > 100 && (10005:3 34:5)>100:56)
  - On behalf: (soap\_srvx:302:1 > 10)

# Lemon Alarm System

Newest addition to Lemon

- Build on top of the OraMon schema in Oracle database
- Comes in two pieces:
  - PL/SQL stored procedures (requires Oracle 10g) to consume exceptions and to produce alarms
  - GUI web based interface based on AJAX part of LRF

### Features

- Reduction of alarms (by type or by node/cluster)
- Possibility to hide/inhibit alarms
- Access control
- History tracking
- Future: notifications, RSS feeds

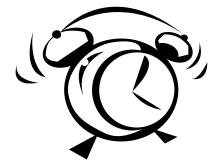

# **Software distribution**

### RPM

- direct download from http://lemon.web.cern.ch/lemon/downloads.shtml or at http://linuxsoft.cern.ch/lemon/
  - YUM setup with /etc/yum.repos.d/lemon.repo

[lemon] name=Lemon baseurl=http://linuxsoft.cern.ch/lemon/linux/RPMS/i386/sl4/stable/ enabled=1 gpgcheck=1

gpgkey=http://linuxsoft/lemon/RPM-GPG-KEY-lemon

#### APT setup with /etc/apt/sources.list.d/lemon.list

# Lemon stable

rpm http://linuxsoft.cern.ch/lemon linux/RPMS/i386/sl4 lemon\_stable\_sl4

### Source code

– CVS

CVSROOT=:pserver:anonymous@isscvs.cern.ch:/local/reps/elfms

# **Future and additional information**

### Things not covered/under development

- XML gateway with API to several languages (C++, perl, python, java,...)
- Python Sensor API
- LAS notification, RSS feeds
- Encryption of data between agent and server
- Authentication for user access
- Service views for LRF

Check Web pages: <a href="http://cern.ch/lemon">http://cern.ch/lemon</a> for additional information